## **Application Note**

Using ArtNet-DMX STAGE-PROFI 1.1 with IP-Symcon

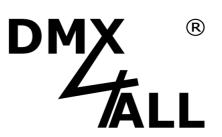

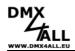

## **IP-Symcon Configuration**

## DMX-Ausgang :

| 📧 IP-Symcon Verwaltungsk                                                           | konsole                                                       | - 0 X          |  |  |  |  |  |  |  |
|------------------------------------------------------------------------------------|---------------------------------------------------------------|----------------|--|--|--|--|--|--|--|
| 📄 📑 Ansicht hinzufügen 🛛 🔞                                                         | 🔆 Aktualisieren 🔞 Hille 📢 Über                                |                |  |  |  |  |  |  |  |
| 🌼 DMX Ausgang                                                                      |                                                               | ? Ŧ X          |  |  |  |  |  |  |  |
| DMX Ausgang<br>InstanzID: 1169                                                     | 94 Modul: DMX Output                                          |                |  |  |  |  |  |  |  |
| Konfiguration Ereignisse Sta                                                       | atusvariablen Debug                                           |                |  |  |  |  |  |  |  |
| C Konfiguration ist gültig und gespeichert                                         |                                                               |                |  |  |  |  |  |  |  |
|                                                                                    |                                                               |                |  |  |  |  |  |  |  |
| Kanal (Start) 1                                                                    | 74                                                            |                |  |  |  |  |  |  |  |
| Kanal (Anzahl) 10                                                                  | 14                                                            |                |  |  |  |  |  |  |  |
| Testungebung<br>Alle Ein<br>Alle Aus                                               | Select Startchannel (Start)<br>and numer of channels (Anzahl) |                |  |  |  |  |  |  |  |
|                                                                                    | 📀 Überne                                                      | hmen Verwerfen |  |  |  |  |  |  |  |
| Übergeordnete Instanz: DM3                                                         | M Spilter                                                     |                |  |  |  |  |  |  |  |
| 📲 Williommen 📱 Meldungen 🔶 Objektbaum 👜 DMX Ausgang 🚳 DMX Spikter 👹 UDP Socket 🗸 👻 |                                                               |                |  |  |  |  |  |  |  |

## DMX-Splitter:

| 🗟 IP-Symcon Verwaltu     | ngskonsole                                                       |                  |     |
|--------------------------|------------------------------------------------------------------|------------------|-----|
| Ansicht hinzufügen       | 👙 Aktualisieren 🔞 Hilfe 📢 Über                                   |                  |     |
| 💷 DMX Splitter           |                                                                  | 1                | ? 7 |
| DMX Splitt<br>InstanzID: |                                                                  |                  |     |
| Konfiguration Ereignisse | Statusvariablen Debug                                            |                  |     |
| C Konfiguration ist gü   | itig und gespeichert                                             |                  |     |
| Modus                    | AnNet (UDP)                                                      |                  |     |
|                          |                                                                  |                  |     |
|                          |                                                                  |                  |     |
|                          | Select ArtNet (UDP)                                              |                  |     |
|                          |                                                                  |                  |     |
|                          |                                                                  |                  |     |
|                          |                                                                  |                  |     |
|                          |                                                                  |                  |     |
|                          |                                                                  |                  |     |
|                          |                                                                  |                  |     |
|                          | C Ob                                                             | ernehmen Verwerf | en  |
| Übergeordnete Instanz:   | UDP Socket (192.168.10.90:6454)                                  |                  |     |
| 🖥 Willkommen 🛛 🖬 Meldi   | ungen 🔶 Objektbaum 🏽 🕸 DMX Ausgang 🛛 🕲 DMX Splitter 🚳 UDP Socket |                  |     |

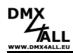

UDP Socket:

| 📧 IP-Symcon Verwaltu     | ngskonsole               |                         |                                 |              | _ 🗆 X    |
|--------------------------|--------------------------|-------------------------|---------------------------------|--------------|----------|
| Ansicht hinzufügen       | 💠 Aktualisieren 🕜 Hilfe  | 💔 Über                  |                                 |              |          |
| 🏶 UDP Socket             |                          |                         |                                 |              | ? Ŧ X    |
| InstanzID:               | 56204 Modul: UDP Socket  |                         |                                 |              |          |
| Konfiguration Ereignisse | Statusvariablen Debug    |                         |                                 |              |          |
| 🔮 Konfiguration ist gü   | ltig und gespeichert     |                         |                                 |              |          |
| 📀 Interface ist geöffn   | et                       |                         |                                 |              |          |
| 🗹 Socket öffnen          |                          |                         | IP from ArtNet-DMX STAGE-PRC    | DFI 1.1      |          |
| Sende-Host               | 2.0.0.10                 |                         |                                 |              |          |
| Sende-Port               | 6454                     | $\mathbb{Z}$            |                                 |              |          |
| EmpfHost                 |                          | 7                       | Sende-Port must be 6454 for Art | Net          |          |
| EmpfPort                 | 0                        | 2                       |                                 |              |          |
|                          |                          |                         |                                 |              |          |
|                          |                          |                         |                                 |              |          |
|                          |                          |                         |                                 |              |          |
|                          |                          |                         |                                 |              |          |
|                          |                          |                         |                                 |              |          |
|                          |                          |                         |                                 |              |          |
|                          |                          |                         | C                               | Jbernehmen V | erwerfen |
| 🛅 Willkommen 🛛 🖬 Meldu   | ungen 🧇 Objektbaum 🍩 DM) | ( Ausgang   🍈 DMX Split | ter 🔞 UDP Socket                |              | •        |

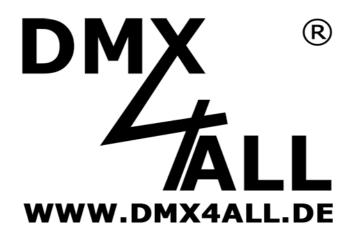

DMX4ALL GmbH Reiterweg 2A D-44869 Bochum Germany

© Copyright 2013 DMX4ALL GmbH

All rights reserve. No part of this manual may be reproduced in any form (photocopy, pressure, microfilm or in another procedure) without written permission or processed, multiplied or spread using electronic systems.

All information contained in this manual was arranged with largest care and after best knowledge. Nevertheless errors are to be excluded not completely. For this reason I see myself compelled to point out that I can take over neither a warranty nor the legal responsibility or any adhesion for consequences, which decrease/go back to incorrect data. This document does not contain assured characteristics. The guidance and the characteristics can be changed at any time and without previous announcement.